Errorreport Enter/Reverse at Markt.

I have installed the same Eas on Different Brokers. Some Eas using the Enter/Revease at Market Feature.

On MT4 The Eas are synchronic. But On Mt5 I think there is a problem in the Enter/Reverse at Market Feature.

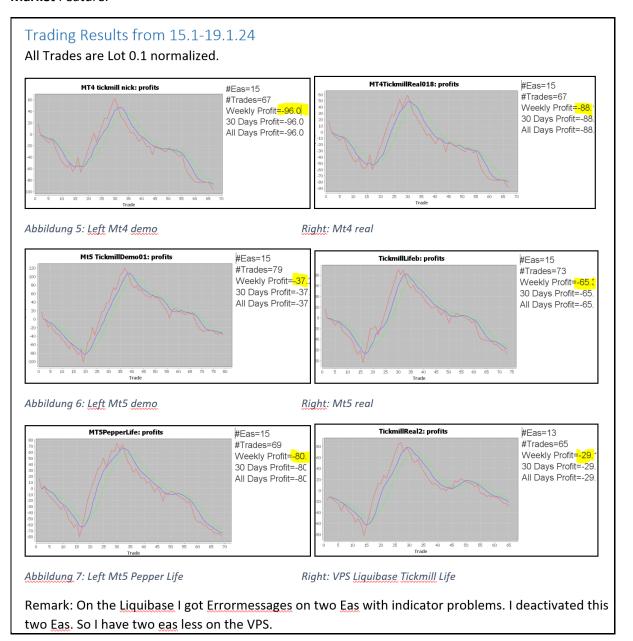

I will check in this example the following EA.

## EURUSD H1 240114181.mq5

## Trade comparison:

| Ind | Magic     | Transac  | Broker        | dir  | Open                | Openprice | Close               | Closeprice | Profit | Pips | Sum    | Gd5   | dur(min) | Comment                 |
|-----|-----------|----------|---------------|------|---------------------|-----------|---------------------|------------|--------|------|--------|-------|----------|-------------------------|
| 0   | 240114181 | 31992773 | TickmillReal2 | buy  | 2024-01-15 11:00:00 | 1.09582   | 2024-01-15 13:00:00 | 1.09399    | -17.11 | 18   | -17.11 | NaN   | 120      | EURUSD H1 240114181.mq5 |
| 1   | 240114181 | 32000706 | TickmillReal2 | buy  | 2024-01-15 13:00:00 | 1.09399   | 2024-01-15 15:00:00 | 1.09538    | 12.28  | 13   | -4.83  | -4.83 | 120      | EURUSD H1 240114181.mq5 |
| 2   | 240114181 | 32069420 | TickmillReal2 | sell | 2024-01-16 11:00:00 | 1.09033   | 2024-01-16 13:00:00 | 1.08814    | 19.72  | 21   | 14.88  | 5.02  | 120      | EURUSD H1 240114181.mq5 |
| 3   | 240114181 | 32079450 | TickmillReal2 | sell | 2024-01-16 13:00:00 | 1.08813   | 2024-01-16 15:00:00 | 1.08863    | -4.99  | 4    | 9.88   | 6.64  | 120      | EURUSD H1 240114181.mq5 |
| 4   | 240114181 | 32183207 | TickmillReal2 | sell | 2024-01-17 11:00:00 | 1.08668   | 2024-01-17 13:00:00 | 1.08722    | -5.36  | 5    | 4.51   | 6.10  | 120      | EURUSD H1 240114181.mq5 |
| 5   | 240114181 | 32190379 | TickmillReal2 | sell | 2024-01-17 13:00:00 | 1.08719   | 2024-01-17 15:00:00 | 1.08745    | -2.79  | 2    | 1.72   | 5.23  | 120      | EURUSD H1 240114181.mq5 |
| 6   | 240114181 | 32278761 | TickmillReal2 | buy  | 2024-01-18 11:00:00 | 1.08795   | 2024-01-18 13:00:00 | 1.08951    | 13.91  | 15   | 15.64  | 9.32  | 120      | EURUSD H1 240114181.mq5 |
| 7   | 240114181 | 32373775 | TickmillReal2 | buy  | 2024-01-19 11:00:00 | 1.08772   | 2024-01-19 13:00:00 | 1.08812    | 3.28   | 3    | 18.92  | 10.13 | 120      | EURUSD H1 240114181.mq5 |
| 8   | 240114181 | 32381724 | TickmillReal2 | sell | 2024-01-19 13:00:00 | 1.08812   | 2024-01-19 15:00:00 | 1.08827    | -1.77  | 1    | 17.14  | 11.58 | 120      | EURUSD H1 240114181.mq5 |

Abbildung 1: Trades on MT5- Fast Liquibase-Tickmill-Real account.

| Ind | Magic     | Transac  | Broker             | dir  | Open                | Openprice | Close               | Closeprice | Profit | Pips | Sum    | Gd5   | dur(min) | Comment                 |
|-----|-----------|----------|--------------------|------|---------------------|-----------|---------------------|------------|--------|------|--------|-------|----------|-------------------------|
| 0   | 240114181 | 26021880 | Mt5 TickmillDemo01 | buy  | 2024-01-15 11:00:00 | 1.09581   | 2024-01-15 13:00:00 | 1.09401    | -18.39 | 18   | -18.39 | NaN   | 120      | EURUSD H1 240114181.mq5 |
| 1   | 240114181 | 26028248 | Mt5 TickmillDemo01 | buy  | 2024-01-15 13:00:00 | 1.09401   | 2024-01-15 15:00:00 | 1.09539    | 13.40  | 13   | -4.99  | -4.99 | 120      | EURUSD H1 240114181.mq5 |
| 2   | 240114181 | 26073154 | Mt5 TickmillDemo01 | sell | 2024-01-16 11:00:00 | 1.09048   | 2024-01-16 13:00:00 | 1.08814    | 22.99  | 23   | 18.0   | 6.50  | 120      | EURUSD H1 240114181.mq5 |
| 3   | 240114181 | 26078528 | Mt5 TickmillDemo01 | sell | 2024-01-16 13:00:00 | 1.08814   | 2024-01-16 15:00:00 | 1.08863    | -5.30  | 4    | 12.69  | 8.56  | 120      | EURUSD H1 240114181.mq5 |
| 4   | 240114181 | 26147713 | Mt5 TickmillDemo01 | sell | 2024-01-17 11:00:00 | 1.08668   | 2024-01-17 13:00:00 | 1.08721    | -5.69  | 5    | 6.99   | 8.17  | 120      | EURUSD H1 240114181.mq5 |
| 5   | 240114181 | 26153749 | Mt5 TickmillDemo01 | sell | 2024-01-17 13:00:00 | 1.08721   | 2024-01-17 15:00:00 | 1.08745    | -2.80  | 2    | 4.19   | 7.38  | 120      | EURUSD H1 240114181.mq5 |
| 6   | 240114181 | 26210624 | Mt5 TickmillDemo01 | buy  | 2024-01-18 11:00:00 | 1.08798   | 2024-01-18 13:00:00 | 1.0895     | 14.80  | 15   | 19.00  | 12.17 | 120      | EURUSD H1 240114181.mq5 |
| 7   | 240114181 | 26269394 | Mt5 TickmillDemo01 | buy  | 2024-01-19 11:00:00 | 1.08773   | 2024-01-19 13:00:00 | 1.08811    | 3.40   | 3    | 22.40  | 13.05 | 120      | EURUSD H1 240114181.mq5 |
| 8   | 240114181 | 26274830 | Mt5 TickmillDemo01 | sell | 2024-01-19 13:00:00 | 1.08811   | 2024-01-19 15:00:00 | 1.08827    | -2.0   | 1    | 20.40  | 14.60 | 120      | EURUSD H1 240114181.mq5 |

Abbildung 2: Trades on MT5-Tickmill Demo account on local computer

| Ind | Magic     | Transac  | Broker        | dir  | Open                | Openprice | Close               | Closeprice | Profit | Pips | Sum    | Gd5   | dur(min) | Comment                 |
|-----|-----------|----------|---------------|------|---------------------|-----------|---------------------|------------|--------|------|--------|-------|----------|-------------------------|
| 0   | 240114181 | 31992768 | TickmillLifeb | buy  | 2024-01-15 11:00:00 | 1.09582   | 2024-01-15 13:00:00 | 1.09399    | -17.09 | 18   | -17.09 | NaN   | 120      | EURUSD H1 240114181.mq5 |
| 1   | 240114181 | 32069434 | TickmillLifeb | sell | 2024-01-16 11:00:00 | 1.09033   | 2024-01-16 13:00:00 | 1.08814    | 19.70  | 21   | 2.60   | 2.60  | 120      | EURUSD H1 240114181.mq5 |
| 2   | 240114181 | 32183214 | TickmillLifeb | sell | 2024-01-17 11:00:00 | 1.08668   | 2024-01-17 13:00:00 | 1.08722    | -5.40  | 5    | -2.79  | -0.09 | 120      | EURUSD H1 240114181.mq5 |
| 3   | 240114181 | 32190403 | TickmillLifeb | sell | 2024-01-17 13:00:00 | 1.08719   | 2024-01-17 15:00:00 | 1.08745    | -2.80  | 2    | -5.59  | -1.93 | 120      | EURUSD H1 240114181.mq5 |
| 4   | 240114181 | 32278772 | TickmillLifeb | buy  | 2024-01-18 11:00:00 | 1.08795   | 2024-01-18 13:00:00 | 1.08951    | 13.89  | 15   | 8.30   | 0.62  | 120      | EURUSD H1 240114181.mq5 |
| 5   | 240114181 | 32373770 | TickmillLifeb | buy  | 2024-01-19 11:00:00 | 1.08772   | 2024-01-19 13:00:00 | 1.08812    | 3.30   | 3    | 11.60  | 2.82  | 120      | EURUSD H1 240114181.mq5 |
| 6   | 240114181 | 32381694 | TickmillLifeb | sell | 2024-01-19 13:00:00 | 1.08812   | 2024-01-19 15:00:00 | 1.08827    | -1.80  | 1    | 9.80   | 4.26  | 120      | EURUSD H1 240114181.mq5 |

 $Abbildung \ 3: Trades \ on \ MT5-\ Tickmill-Real \ account \ on \ local \ computer.$ 

| Ind | Magic     | Transac   | Broker            | dir  | Open                | Openprice | Close               | Closeprice | Profit | Pips | Sum    | Gd5   | dur(min) | Comment             |
|-----|-----------|-----------|-------------------|------|---------------------|-----------|---------------------|------------|--------|------|--------|-------|----------|---------------------|
| 0   | 240114181 | 122628649 | MT4 tickmill nick | buy  | 2024-01-15 11:00:00 | 1.09582   | 2024-01-15 13:00:00 | 1.094      | -18.60 | 18   | -18.60 | NaN   | 120      | EURUSD H1 240114181 |
| 1   | 240114181 | 122684723 | MT4 tickmill nick | sell | 2024-01-16 11:00:01 | 1.09009   | 2024-01-16 13:00:00 | 1.08813    | 19.20  | 19   | 0.59   | 0.59  | 119      | EURUSD H1 240114181 |
| 2   | 240114181 | 122807139 | MT4 tickmill nick | sell | 2024-01-17 11:00:02 | 1.08668   | 2024-01-17 13:00:00 | 1.08722    | -5.80  | 5    | -5.20  | -2.30 | 119      | EURUSD H1 240114181 |
| 3   | 240114181 | 122886536 | MT4 tickmill nick | buy  | 2024-01-18 11:00:01 | 1.08784   | 2024-01-18 13:00:00 | 1.0895     | 16.20  | 16   | 10.99  | 2.13  | 119      | EURUSD H1 240114181 |
| 4   | 240114181 | 122956191 | MT4 tickmill nick | buy  | 2024-01-19 11:00:00 | 1.08771   | 2024-01-19 13:00:00 | 1.08811    | 3.60   | 3    | 14.59  | 5.24  | 120      | EURUSD H1 240114181 |

Abbildung 4: Trades on MT4-Tickmill-Demo account

| Ind | Magic     | Transac  | Broker             | dir  | Open                | Openprice | Close               | Closeprice | Profit | Pips | Sum    | Gd5   | dur(min) | Comment             |
|-----|-----------|----------|--------------------|------|---------------------|-----------|---------------------|------------|--------|------|--------|-------|----------|---------------------|
| 0   | 240114181 | 98187600 | MT4TickmillReal018 | buy  | 2024-01-15 11:00:00 | 1.09582   | 2024-01-15 13:00:00 | 1.09399    | -17.09 | 18   | -17.09 | NaN   | 120      | EURUSD H1 240114181 |
| 1   | 240114181 | 98203874 | MT4TickmillReal018 | sell | 2024-01-16 11:00:01 | 1.09011   | 2024-01-16 13:00:00 | 1.08811    | 18.00  | 19   | 0.90   | 0.90  | 119      | EURUSD H1 240114181 |
| 2   | 240114181 | 98227677 | MT4TickmillReal018 | sell | 2024-01-17 11:00:02 | 1.08668   | 2024-01-17 13:00:00 | 1.08722    | -5.40  | 5    | -4.49  | -1.79 | 119      | EURUSD H1 240114181 |
| 3   | 240114181 | 98247935 | MT4TickmillReal018 | buy  | 2024-01-18 11:00:02 | 1.08779   | 2024-01-18 13:00:00 | 1.08951    | 15.40  | 17   | 10.90  | 2.43  | 119      | EURUSD H1 240114181 |
| 4   | 240114181 | 98265533 | MT4TickmillReal018 | buy  | 2024-01-19 11:00:00 | 1.08774   | 2024-01-19 13:00:00 | 1.08812    | 3.10   | 3    | 14.00  | 5.32  | 120      | EURUSD H1 240114181 |

Abbildung 5: Trades on Mt4-Tickmill Real account

| Ind | Magic     | Transac  | Broker        | dir  | Open                | Openprice | Close               | Closeprice | Profit | Pips | Sum    | Gd5   | dur(min) | Comment                 |
|-----|-----------|----------|---------------|------|---------------------|-----------|---------------------|------------|--------|------|--------|-------|----------|-------------------------|
| 0   | 240114181 | 12162253 | MT5PepperLife | buy  | 2024-01-15 11:00:00 | 1.09582   | 2024-01-15 13:00:00 | 1.09401    | -17.10 | 18   | -17.10 | NaN   | 120      | EURUSD H1 240114181.mq5 |
| 1   | 240114181 | 12175353 | MT5PepperLife | sell | 2024-01-16 11:00:00 | 1.09013   | 2024-01-16 13:00:00 | 1.08814    | 17.70  | 19   | 0.60   | 0.60  | 120      | EURUSD H1 240114181.mq5 |
| 2   | 240114181 | 12199341 | MT5PepperLife | sell | 2024-01-17 11:00:00 | 1.08666   | 2024-01-17 13:00:00 | 1.08719    | -5.50  | 5    | -4.89  | -2.14 | 120      | EURUSD H1 240114181.mq5 |
| 3   | 240114181 | 12217767 | MT5PepperLife | buy  | 2024-01-18 11:00:00 | 1.08796   | 2024-01-18 13:00:00 | 1.08949    | 13.40  | 15   | 8.50   | 1.40  | 120      | EURUSD H1 240114181.mq5 |
| 4   | 240114181 | 12237245 | MT5PepperLife | buy  | 2024-01-19 11:00:00 | 1.08772   | 2024-01-19 13:00:00 | 1.08811    | 3.00   | 3    | 11.50  | 3.92  | 120      | EURUSD H1 240114181.mq5 |

Abbildung 6: Trades on MT5-Pepper Real account on local computer

For example I will show the trade from 15.1.24 on the different situations

| Fast VPS Tickmill-Life     | Open 11.00, buy, Close 13.00 |
|----------------------------|------------------------------|
|                            | Open 13.00, buy, Close 15.00 |
| MT5-Tickmill-demo-local    | Open 11.00, buy, Close 13.00 |
|                            | Open 13.00, buy, Close 15.00 |
| MT5-Tickmill-Life-local    | Open 11.00, buy, Close 13.00 |
|                            |                              |
| MT4-Tickmill-demo-local    | Open 11.00, buy, Close 13.00 |
| MT4-Tickmill-Real-local    | Open 11.00, buy, Close 13.00 |
| MT5-Pepperstone-Life-local | Open 11.00, buy, Close 13.00 |
|                            |                              |
|                            |                              |

The Eas a generated with the following feature:

Maximum Trade per Day is only one.

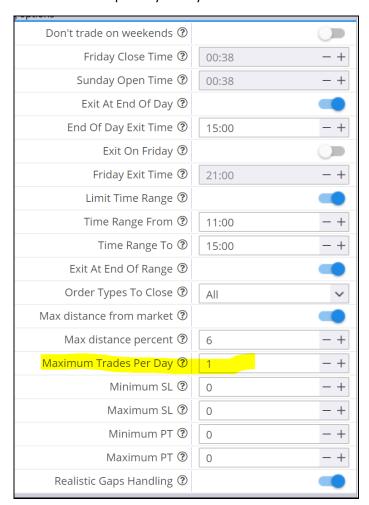

What would happen if I just stopped and restarted Metatrader every now and then? Would he then forget that he already made a trade today? That would explain why he traded twice a day. But the

behavior would still not be the same on all trading robots. Then I always restart all Metatraders at once.

We will compare the trades for the 16.1

| Fast VPS Tickmill-Life     | Open 11.00, sell, Close 13.00 |
|----------------------------|-------------------------------|
|                            | Open 13.00, sell, Close 15.00 |
| MT5-Tickmill-demo-local    | Open 11.00, sell, Close 13.00 |
|                            | Open 13.00, sell, Close 15.00 |
|                            |                               |
| MT5-Tickmill-Life-local    | Open 11.00, sell, Close 13.00 |
| MT4-Tickmill-demo-local    | Open 11.00, sell, Close 13.00 |
| MT4-Tickmill-Real-local    | Open 11.00, sell, Close 13.00 |
| MT5-Pepperstone-Life-local | Open 11.00, sell, Close 13.00 |
|                            |                               |
|                            |                               |

I will attach the logfiles from the metatrader from 15-16.1